## **Pollywog** Update **#50**

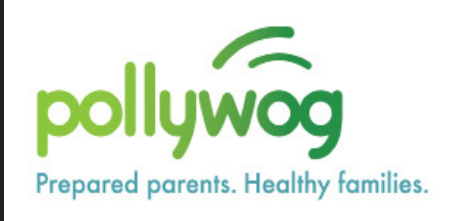

### **New Relief Nursery in our Region**

As of Friday, January 22, the Olalla Center in Toledo is the newest Relief Nursery in the State of Oregon. It has taken many years and many different hands to complete the process, but it is now official and we couldn't be prouder of the efforts of the Olalla Center staff.

Relief Nurseries offer very specific services for children, families, and individuals, such as:

- Therapeutic Early Childhood Programs
- Drug and Alcohol Recovery Support
- Outreach and Crisis Intervention
- Mental Health and Counseling Services
- Home Visiting Services
- Ancillary Services
- Respite Care

### What's Happening

The next Pollywog Partner Meetng is scheduled for Thursday, April 8, from 9-10:30am. This will be a remote meeting, using the Zoom platform. Meeting log-in information will be available on the Early Learning Hub website, and we will also be sending out a Google invitation.

Currently there are 1,527 individuals in the Pollywog database, as well as 23 prenatal and 27 parenting education classes, 6 courses taught in Spanish, and 161 referrals have been sent through Pollywog. Spring term registration started today, February 22, and Spring term classes will run from March 29 through June 13, 2021.

The Olalla Center has been offering some of these services for many years, but they have also brought us some new and innovative programs, such as the Pegasus Program, an equine-assisted therapy program for individuals, families or groups, and the Bravery Center, a resource and support for members of the LGBTQIA2S+ community in Lincoln County.

Again, congratulations to the Olalla Center for their new credentials.

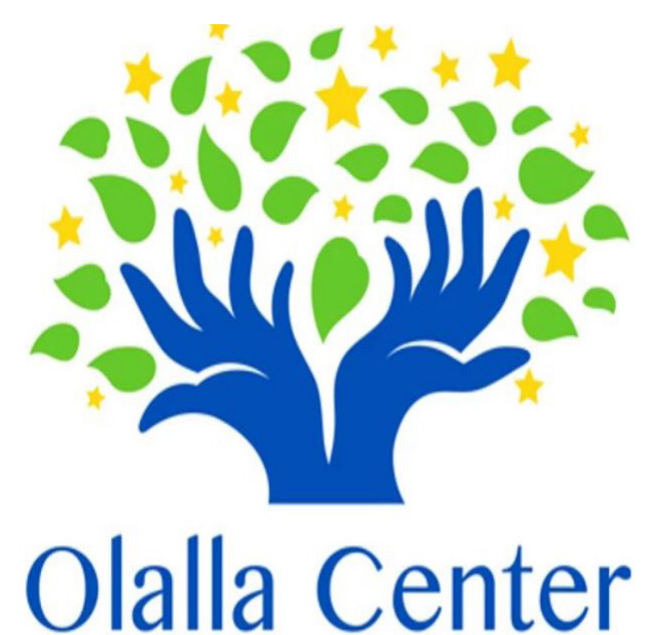

# **Pollywog Assistant**

### Pollywog is searching for a new Assistant (Program Assistant 1) to work 1/2 time for Pollywog and 1/2 time for the Early Learning Hub. The job posting has been delayed, but should be posted later this week, and will remain open until Sunday, March 14. Please apply!!

## **Social Determinants of Health added to Pollywog**

As many of you know, we receive part of our funding for Pollywog from the IHN-CCO. To get our funds we submit a monthly invoice and a quarterly report of what Pollywog has been doing for the last quarter.

In July 2020 the quarterly report templates were changed, and we are now being asked to include what Social Determinant of Health (SDoH) we helped our clients and contacts with. The SDoH was not originally included in Pollywog, but after some discussions with our database creator, VistaLogic, we worked out a clever way to incorporate that information into Pollywog's data gathering system.

When you create a Contact Activity or a Client Activity record in Pollywog, after hitting "SAVE" a drop-down menu will now appear on the screen with a list of the SDoH. You may click on one or more from the list, and then "SAVE". These system changes are now included in the User's Manual, and you may request new pages for your manual.

## **Pollywog Partner Update**

Below is a list of all of the Pollywog Partners, by county, who are trained and ready to receive referrals through the Pollywog database:

Linn County:

Linn County Home Visiting Nurses Kidco Head Start Samaritan Albany General Hospital Samaritan Lebanon Community Hospital Obria Medical Clinic Family Tree Relief Nursery DHS (Albany & Lebanon) - no incoming re-<br>ferrals Family Connections WIC Old Mill Center / Healthy Families

Benton County:

Old Mill Center / Healthy Families Old Mill Center / Preschool & Counseling Good Samaritan Regional Medical Ctr. DHS (Corvallis) - no incoming referrals Community Doulas Benton County Health Department

Lincoln County:

Samaritan Pacific Communities Hospital Samaritan Health Center - Newport The Olalla Center Lincoln County Home Visiting Nurses DHS (Newport) - no incoming referrals CSC (Newport)

More will be coming soon!

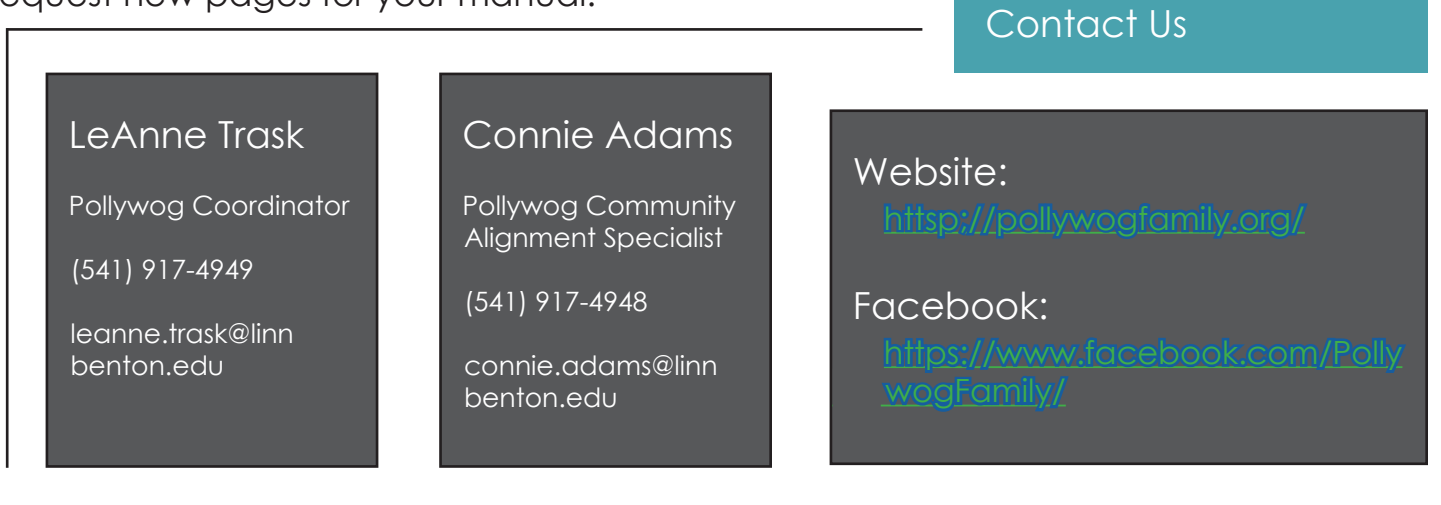

6500 Pacific Blvd. SW, LM 132, Albany, OR 97321